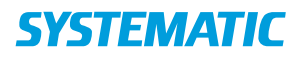

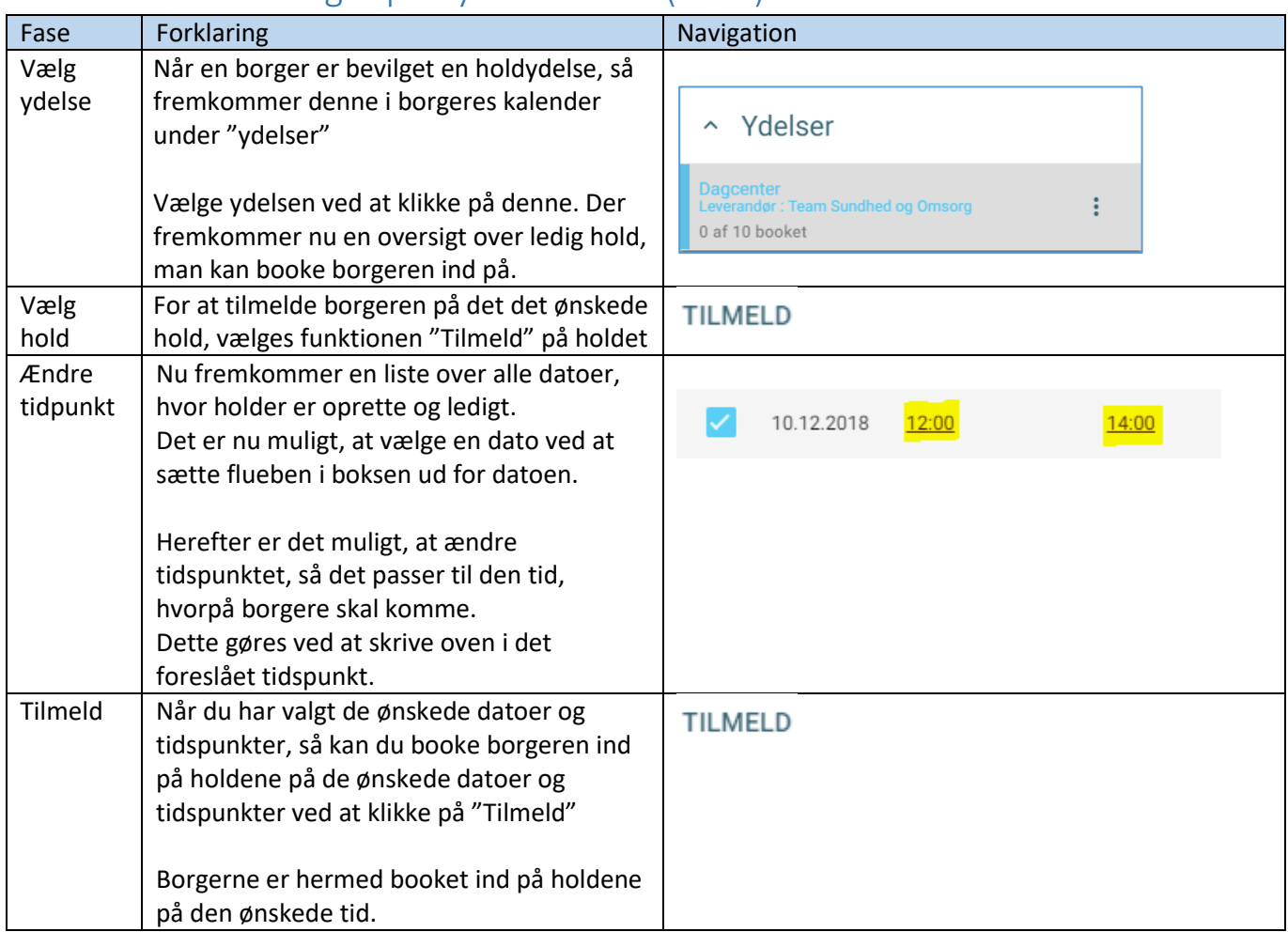

## Kalender - Book borger på flydende hold (WEB)

## Ændringslog

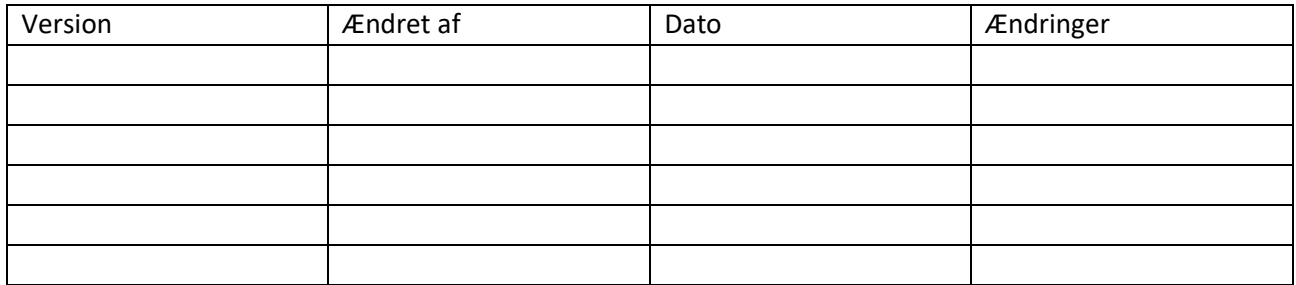